**Image Viewer Free Download PC/Windows**

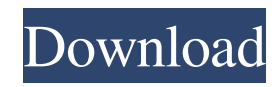

### **Image Viewer Crack+ Activation Code With Keygen**

Image Viewer is a lightweight application for Windows. The application allows you to view all of the photos and videos on your computer in a wellstructured interface. You can insert and delete thumbnails, adjust the picture format and the compression settings, among other things. Furthermore, you can sort the content, remove duplicates, convert it from GIF, JPG, PNG, ICO, BMP, CUR, or ICO formats, as well as make copies of selected files. The program can also be used to manage photo streams, filter tags and views, and bring all of the data together on one single screen. Furthermore, you can set up automatic updates, add new directories, and set the application's menu to start in the taskbar. Clean desktop interface, well-organized tabs and intuitive search option The interface is very pleasing to the eye, and it can be easily organized into four columns, each containing a set of keys, functions and a preview window. The application also comes with a powerful search option, which can be used to locate particular files. The best thing about this feature is that it works quite fast and efficiently. Quite a few options, with lots of search filters Masmtidy has a large assortment of options, including several filters (e.g. sort by size, sort by file name, sort by date, sort by extension, sort by property, sort by tag, sort by folder, sort by folder name) to enable you to get to your files quickly. Apart from the file sorting, you can also apply various filters, including settings for thumbnails, tags, duplicates, compression, RAW and GIF files, and the best thing is that you can select all of them with just a single click. Masmtidy also lets you set up automatic updates, manage photo streams and auto-add specific directories. The software is not expensive and it is worth trying, as it allows you to view a large number of files in a fast, intuitive and user-friendly interface. Zamzar is a comprehensive online service that lets you convert a large number of video and audio files. Its configuration process is very easy and straightforward. Initially, you need to select the platform (Windows, macOS, iOS or Android) and then pick your preferred format. This system is also capable of processing files stored on your computer, FTP server or external drives (e.g. Gmail, Dropbox and Google Drive). After clicking "Start",

### **Image Viewer Crack Incl Product Key Download**

Image Viewer allows you to view all the RAW, 8-bit and 32-bit jpeg files on your local computer. You can now open all the images of various types in the popular program Adobe Photoshop. Well, you might wonder why do people use this type of app. Why jpeg files? Why not use the original RAW image file? Why not use the default viewer? Answer: Image Viewer provides you with a very simple interface. It enables you to take advantage of the best technologies to see your images. With Image Viewer, you are not limited to viewing your image only in a program that you are familiar with. You can use some other program that you prefer. You can read and print any image with any program without any problem. Plus it can work with MacOS, Windows, and Linux. Image Viewer Features Support over 1000 types of file formats. This app provides easy-to-use features such as zoom in, zoom out, rotate left, rotate right and flip vertical/horizontal. With Image Viewer you can view all the RAW, 8-bit and 32-bit jpeg files on your local computer. It is also really easy to use. It does not require any additional plugins. Import/Exports most image formats. Virtually 1000 types of file formats are supported. The app supports a wide variety of RAW and JPEG image types. It can add special effects to the image. The app can save all the image types in EXIF or IPTC. Now you can export your image to a selection of over 100 different formats. You can also upload the image to websites. Install Image Viewer on Windows, Linux, and Mac. Image Viewer is easy to use, with a simple and easy-to-use graphical user interface. You can view, convert, and print images, along with various other features. What is the problem, do you have? I want to remove the image viewer, is it possible? You can delete the image viewer completely. You can remove the image viewer from your computer. It is very easy to remove image viewer by following the given tutorial. Now you know how to uninstall Image Viewer in Windows. You can remove the Image Viewer application from your computer in Windows in few simple steps as shown below : 1. Remove the image viewer from your computer. 2 09e8f5149f

## **Image Viewer Crack+ (LifeTime) Activation Code**

image viewer. supertux. supertux-demo. supertux2-demo. supertux-gtk3-demo. supertux-gtk3-demo2. supertux2-gtk3-demo. supertux-gtk3-demo3. supertux-gtk3-demo4. supertux2. supertux2-gtk3-demo2. supertux-gtk3-demo3. supertux-gtk3-demo4. supertux2-gtk3-demo. supertux-gtk3-demo3. supertux2. supertux2-gtk3-demo2. supertux-gtk3-demo4. supertux2. supertux2-gtk3-demo. supertux-gtk3-demo2. supertux-gtk3-demo3. supertux2. supertux2-gtk3-demo. supertux-gtk3-demo3. supertux2. supertux-gtk3-demo4. supertux2. supertux2-gtk3-demo. supertux-gtk3-demo3. supertuxgtk3-demo4. supertux2. supertux2-gtk3-demo2. supertux-gtk3-demo3. supertux-gtk3-demo2. supertux-gtk3-demo. supertux2-gtk3-demo2. supertux2. supertux2-gtk3-demo. supertux-gtk3-demo. I recommend that you download Torunix because it is a small size designed to improve Tor Browser security, anonymity and performance. This software works with the latest version of the Tor Browser; it integrates into the Tor Browser's settings and displays certain information in an intuitive manner. This information provides some extra security and privacy for the user. The main features of this program are listed below: -Cleaning out of memory space by deleting unused

### **What's New in the Image Viewer?**

This program is available in English, and it requires no installation. All you have to do is click on the executable file, and an audio welcome message will play. Image Viewer will then open and show whatever image file you select and drag to it, either from your computer's hard drive or from a CD. Image Viewer has two modes of operation: "Fit to Screen" and "Crop to Thumbnail". The former is the default, and the latter allows you to hide the image's details. With the "Fit to Screen" option, Image Viewer will make sure the full-size file is fit to your monitor's screen. It will do this by calculating the area of the image and setting a "screen-size" for it, then starting at the left top corner of the image, and working it's way down until the right bottom corner is reached. "Crop to Thumbnail" is a bit more advanced. Image Viewer is given only the size of the thumbnail from the large file. So, it has to work faster, and in a less "greedy" fashion than the "Fit to Screen" option. However, it works to the best of its ability, and it will determine a "crop-size" for the image by analyzing the image itself. While Image Viewer comes with an "Advanced" option, it's a bit of a drag-and-drop affair to get to. The interface is not as intuitive as the rest of the program, so it's likely best to simply let the program "learn" to your "taste". Image Viewer requires a bit of computer experience, but once you are up to speed with it, it works like a charm. The program sports a clean and easy-to-use interface, and works in both "icon mode" and "floating mode". This program is provided by LDR Legal Records. Image Viewer comes bundled with a default dictionary file. If you want to add your own custom dictionary, then you'll need to import them via the program's "Import" menu option. So, if you're a school teacher, or an IT expert, this application may prove to be the best choice when it comes to displaying images for your students or colleagues. Firefox Character Map Description: Firefox Character Map is a free utility for Windows XP, that allows you to change the theme, fonts, and

# **System Requirements For Image Viewer:**

The King is a single player adventure focused in the Legend of Vrykera. This is a very hardcore, gritty combat experience. During this journey you will experience "instants" of intense combat, be in the middle of a firefight, standing in the middle of a town square as hundreds of enemies swarm you all at once, and you'll have to make fast and decisive decisions to survive. The story will be delivered in episodic content, each chapter giving a more in-depth look at the characters and location. You'll learn about Vryker

[https://www.teppichreinigung-schoeneiche.de/wp-content/uploads/2022/06/Party\\_Ice\\_Theme\\_\\_Free\\_Download\\_Latest.pdf](https://www.teppichreinigung-schoeneiche.de/wp-content/uploads/2022/06/Party_Ice_Theme__Free_Download_Latest.pdf) <https://gabonbiota.org/portal/checklists/checklist.php?clid=4793> <https://www.neherbaria.org/portal/checklists/checklist.php?clid=14026> <https://nyfindnow.com/wp-content/uploads/2022/06/fridfery.pdf> <https://www.yflyer.org/advert/iospngconverter-crack-full-version-free-download/> <https://beautyprosnearme.com/wp-content/uploads/2022/06/FileSeriesDeltaPacker.pdf> [https://bikerhall.com/upload/files/2022/06/ri6MT5eRbx6FzCy69ceW\\_07\\_b80eb9d305131943bf237bdc8b42685a\\_file.pdf](https://bikerhall.com/upload/files/2022/06/ri6MT5eRbx6FzCy69ceW_07_b80eb9d305131943bf237bdc8b42685a_file.pdf) <http://saddlebrand.com/?p=5690> <http://www.goldenglowyoga.ie/?p=10314> [http://compasscarrier.com/wp-content/uploads/2022/06/VSQLite\\_Crack\\_\\_\\_Free\\_Download.pdf](http://compasscarrier.com/wp-content/uploads/2022/06/VSQLite_Crack___Free_Download.pdf) <https://extremesound.ru/wp-content/uploads/2022/06/dough.pdf> [https://360.com.ng/upload/files/2022/06/dHL2ueT72P9V51zVs8vA\\_07\\_b80eb9d305131943bf237bdc8b42685a\\_file.pdf](https://360.com.ng/upload/files/2022/06/dHL2ueT72P9V51zVs8vA_07_b80eb9d305131943bf237bdc8b42685a_file.pdf) <https://tenis-goricko.si/advert/search-and-replace-98-crack-with-key-download/> <https://bertenshaardhouttilburg.nl/try-gdi-crack-march-2022/> <https://soroherbaria.org/portal/checklists/checklist.php?clid=69940> [https://heidylu.com/wp-content/uploads/2022/06/Softaken\\_PDF\\_Protector.pdf](https://heidylu.com/wp-content/uploads/2022/06/Softaken_PDF_Protector.pdf) <http://www.reiten-scheickgut.at/windows-7-expert-crack-free-download-pc-windows-latest/> <https://www.macroalgae.org/portal/checklists/checklist.php?clid=9225> <http://hotelthequeen.it/2022/06/08/system-keylogger-1-6-4-updated-2022/> <https://www.voyavel.it/dbconvert-for-access-mssql-crack-with-registration-code-for-pc/>